Rudjer Boskovic InstituteDivision of electronicsLaboratory for information systems

# Ivan Marić

GMDH: building self-organizing feedforward perceptron-like polynomial models for real-time applications

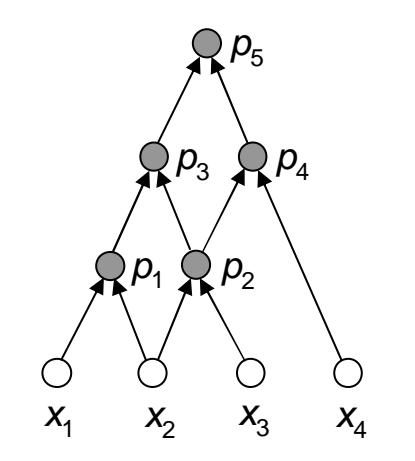

# GMDH: feedforward polynomial structure

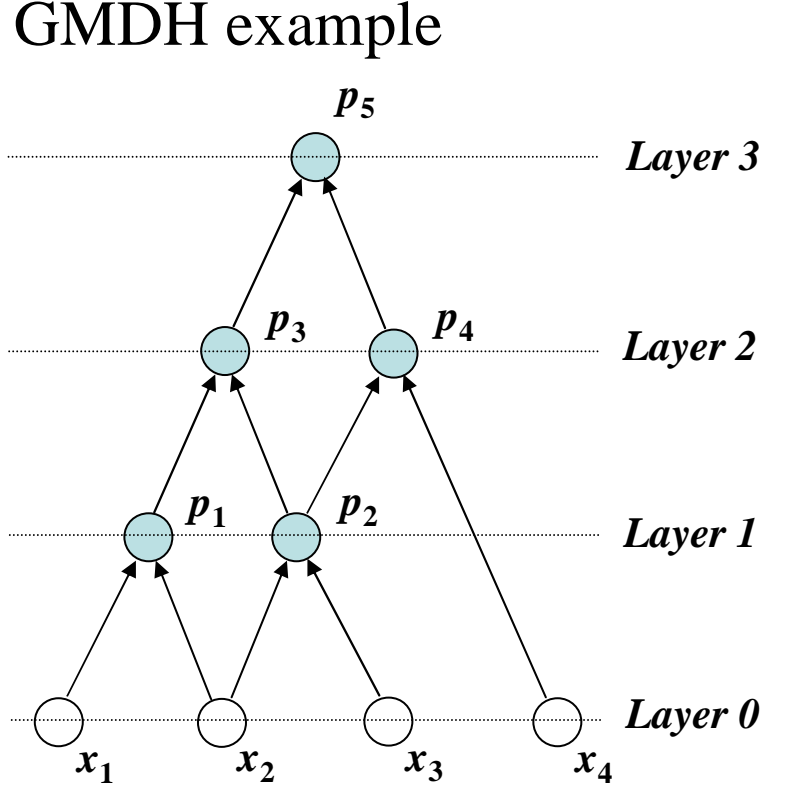

Low-order polynomial $p = a_0 + a_1 z_i + a_2 z_j + a_3 z_i + a_4 z_j + a_5 z_i z_j$  $4\overline{z}^2_i$  $= a_0 + a_1 z_i + a_2 z_j + a_3 z_i^2 + a_4 z_j^2 +$ Real system:  $y = f(x_1, x_2, x_3, x_4)$  $p_2 = p_2(x_2, x_3)$  $p_4 = p_4(p_2, x_4)$ where*zi and z<sup>j</sup>* can be any variable from lower layers e.g.:GMDH approximation in recursive form: $S_p = p_S(p_S(p_1(x_1, x_2), p_2(x_2, x_3)), p_4(p_2(x_2, x_3), x_4))$  $p_5 \approx y$  $p_5 = p_5 \left( p_3 \left( p_1(x_1, x_2), p_2(x_2, x_3) \right), p_4 \left( p_2(x_2, x_3), x_4 \right) \right)$ =

 $\sum_{i=1}^{\infty} \sum_{j=1}^{\infty} \sum_{j=1}^{\infty} \frac{\alpha_i \alpha_j \alpha_i \alpha_j}{\alpha_i \alpha_j}$   $\sum_{i=1}^{\infty} \sum_{j=1}^{\infty} \sum_{k=1}^{\infty} \frac{\alpha_i \alpha_j \alpha_k \alpha_i \alpha_j}{\alpha_k \alpha_i \alpha_j}$  $=a_{0} + \sum a_{i}x_{i} + \sum \sum a_{i}a_{j}x_{i}x_{j} + \sum \sum \sum a_{i}a_{j}a_{k}x_{i}x_{j}xk +$  $i=1$   $i=1$   $j=1$   $j=1$   $k=1$ *Paaxaaxxaaaxx xk N iN jN k* $i^{\alpha}$   $j^{\alpha}$   $k^{\alpha}$   $i^{\alpha}$   $j$ *N iN j* $i \perp \angle \angle \angle^{a_i a_j \times a_j}$ *N ii* Kolmogorov-Gabor polynomial

### GMDH algorithm (Polynomial theory of complex systems,IEEE Sys. Man Cyber., Ivakhnenko 1971)

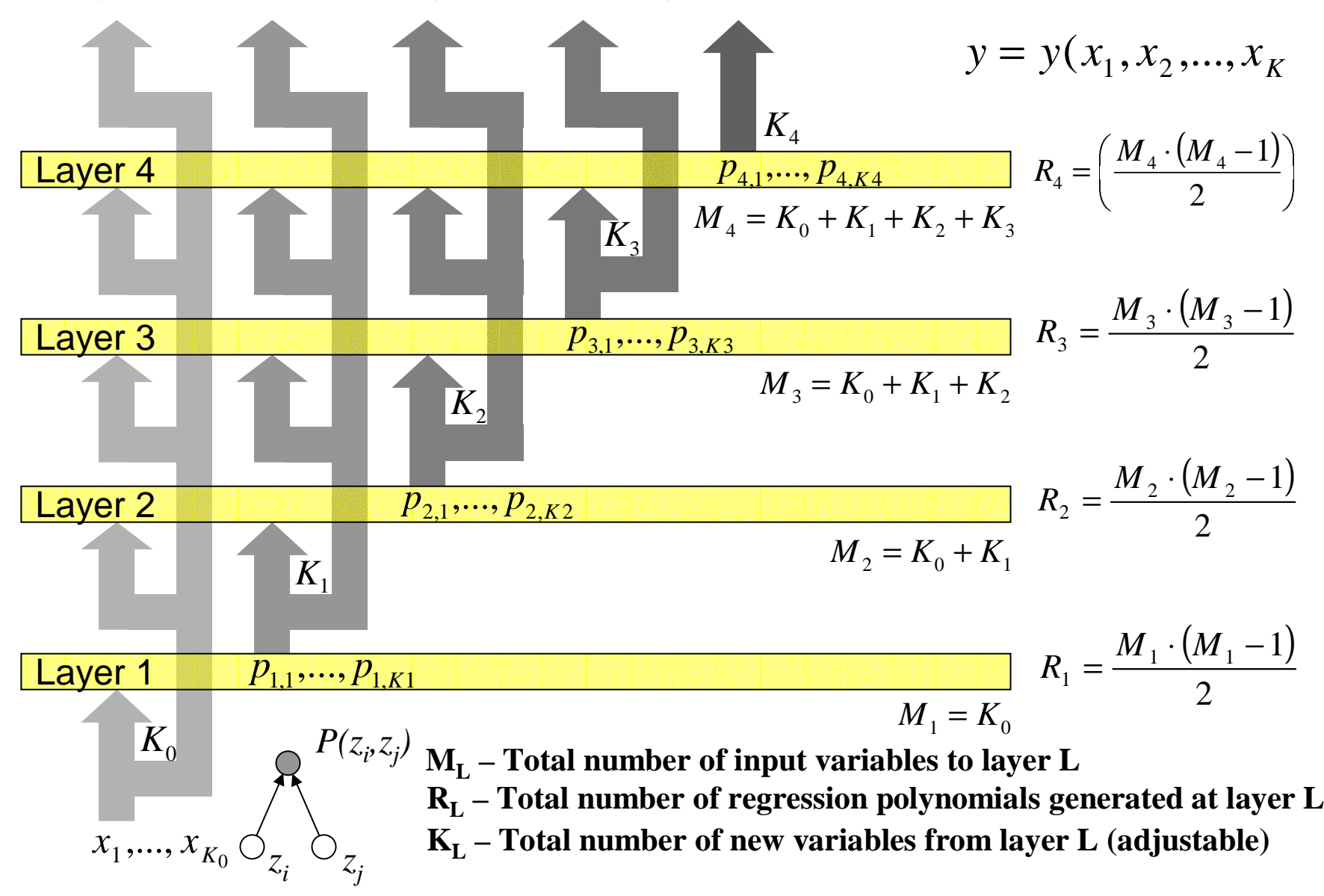

# Illustration of GMDH algorithm complexity:Total number of polynomials for 9 input variables

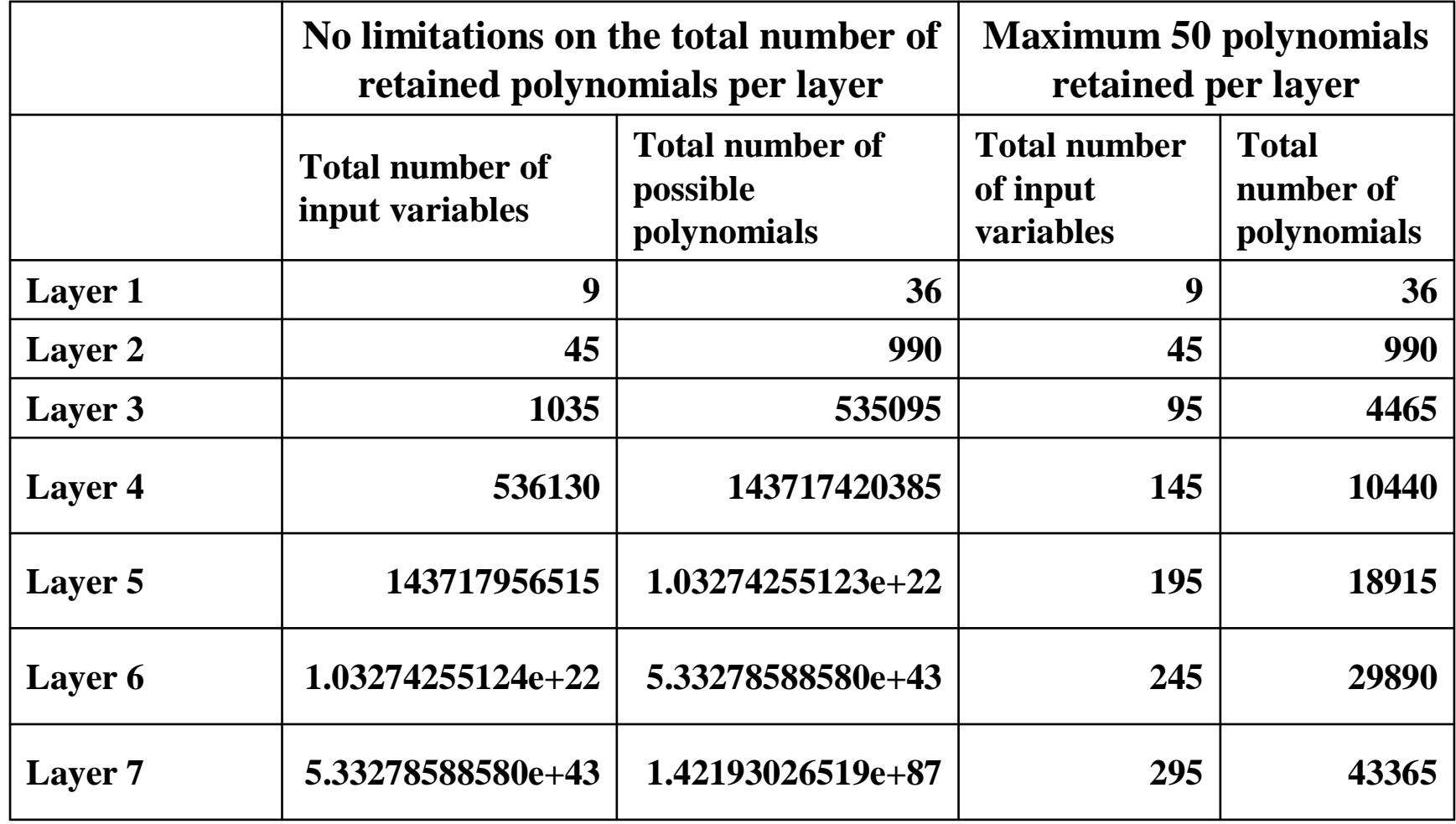

# Polynomial regression

Learning data set used for polynomial regression

$$
\left\{x_{1i}^L, x_{2i}^L, \ldots, x_{Ki}^L, y_i^L\right\}; i = 1, \ldots, M
$$

Low order polynomial

$$
p = a_0 + a_1 z_i + a_2 z_j + a_3 z_i^2 + a_4 z_j^2 + a_5 z_i z_j
$$

Set of 6 simultaneous linear equations

$$
\frac{\partial}{\partial a_k} \left( \sum_{m=1}^M \left( y_m^L - a_0 - a_1 z_{i,m}^L - a_2 z_{j,m}^L - a_3 z_{i,m}^L{}^2 - a_4 z_{j,m}^L{}^2 - a_5 z_{i,m}^L z_{j,m}^L \right)^2 \right) = 0
$$
  
k = 0,...,5

# Set of 6 simultaneous linear equations

$$
\sum_{m=1}^{M} \left( a_0 + a_1 z_{i,m}^L + a_2 z_{j,m}^L + a_3 z_{i,m}^{L^2} + a_4 z_{j,m}^L + a_5 z_{i,m}^L z_{j,m}^L - y_m \right) = 0
$$
\n
$$
\sum_{m=1}^{M} z_{i,m}^L \left( a_0 + a_1 z_{i,m}^L + a_2 z_{j,m}^L + a_3 z_{i,m}^{L^2} + a_4 z_{j,m}^L z_{j,m}^L - y_m \right) = 0
$$
\n
$$
\sum_{m=1}^{M} z_{j,m}^L \left( a_0 + a_1 z_{i,m}^L + a_2 z_{j,m}^L + a_3 z_{i,m}^L z_{j,m}^L + a_4 z_{j,m}^L z_{j,m}^L - y_m \right) = 0
$$
\n
$$
\sum_{m=1}^{M} z_{i,m}^L \left( a_0 + a_1 z_{i,m}^L + a_2 z_{j,m}^L + a_3 z_{i,m}^L z_{j,m}^L + a_5 z_{i,m}^L z_{j,m}^L - y_m \right) = 0
$$
\n
$$
\sum_{m=1}^{M} z_{j,m}^L \left( a_0 + a_1 z_{i,m}^L + a_2 z_{j,m}^L + a_3 z_{i,m}^L^2 + a_4 y + a_5 z_{i,m}^L z_{j,m}^L - y_m \right) = 0
$$
\n
$$
\sum_{m=1}^{M} z_{i,m}^L z_{j,m}^L \left( a_0 + a_1 z_{i,m}^L + a_2 z_{j,m}^L + a_3 z_{i,m}^L^2 + a_4 z_{j,m}^L z_{j,m}^L - y_m \right) = 0
$$

### Best model selection

 $\left\{ x_{1i}^{\scriptscriptstyle T}, x_{2i}^{\scriptscriptstyle T}, ..., x_{Ki}^{\scriptscriptstyle T}, y_{i}^{\scriptscriptstyle T} \right\}$ ,  $j=1,...,N$ Test data are used for the selection of the best models

#### **BEST MODEL SELECTION CRITERIA**

- 
- 
- $E_{rrs}$ : Root Relative Squared Error  $E_{Rs}$ ,<br>Measure<br>The *E*<sub>CE</sub>: Compound Squared Relative  $E_{C}$ <br>Error Measure  $T_{ex}$

**EXECUTE** SET UP: **EXECUTE** SET UP: **EXECUTE** SET UP: **EXECUTE** = 
$$
E_{ls} = \sum_{i=1}^{N} (p_i^r - y_i^r)^2
$$
\n**EXECUTE** = 
$$
E_{rs} = \sqrt{\sum_{i=1}^{N} (p_i^r - y_i^r)^2}
$$
\n**EXECUTE** = 
$$
E_{rs} = \sqrt{\sum_{i=1}^{N} (p_i^r - y_i^r)^2}
$$
\n**EXECUTE** = 
$$
E_{rs} = \sqrt{\sum_{i=1}^{N} (y_i^r - \overline{y})^2}
$$
\n**EXECUTE** = 
$$
E_{rs} = \sqrt{\sum_{i=1}^{N} (y_i^r - \overline{y})^2}
$$
\n**EXECUTE** = 
$$
E_{rs} = \sqrt{\sum_{i=1}^{N} (y_i^r - \overline{y})^2}
$$
\n**EXECUTE** = 
$$
E_{rs} = \sqrt{\sum_{i=1}^{N} (y_i^r - \overline{y})^2}
$$
\n**EXECUTE** = 
$$
E_{rs} = \sqrt{\sum_{i=1}^{N} (p_i^r - p_i^r)^2}
$$
\n**EXECUTE** = 
$$
E_{rs} = \sqrt{\sum_{i=1}^{N} (p_i^r - p_i^r)^2}
$$
\n**EXECUTE** = 
$$
E_{rs} = \sqrt{\sum_{i=1}^{N} (p_i^r - p_i^r)^2}
$$
\n**EXECUTE** = 
$$
E_{rs} = \sqrt{\sum_{i=1}^{N} (p_i^r - p_i^r)^2}
$$
\n**EXECUTE** = 
$$
E_{rs} = \sqrt{\sum_{i=1}^{N} (p_i^r - p_i^r)^2}
$$
\n**EXECUTE** = 
$$
E_{rs} = \sqrt{\sum_{i=1}^{N} (p_i^r - p_i^r)^2}
$$
\n**EXECUTE** = 
$$
E_{rs} = \sqrt{\sum_{i=1}^{N} (p_i^r - p_i^r)^2}
$$
\n**EXECUTE** = 
$$
E_{rs} = \sqrt{\sum_{i=1}^{N} (p_i^r - p_i^r)^2}
$$
\n**EXECUTE** = 
$$
E_{rs} = \sqrt
$$

### The approximation error and the execution time whenusing the LS or RRS error criterion for model selection

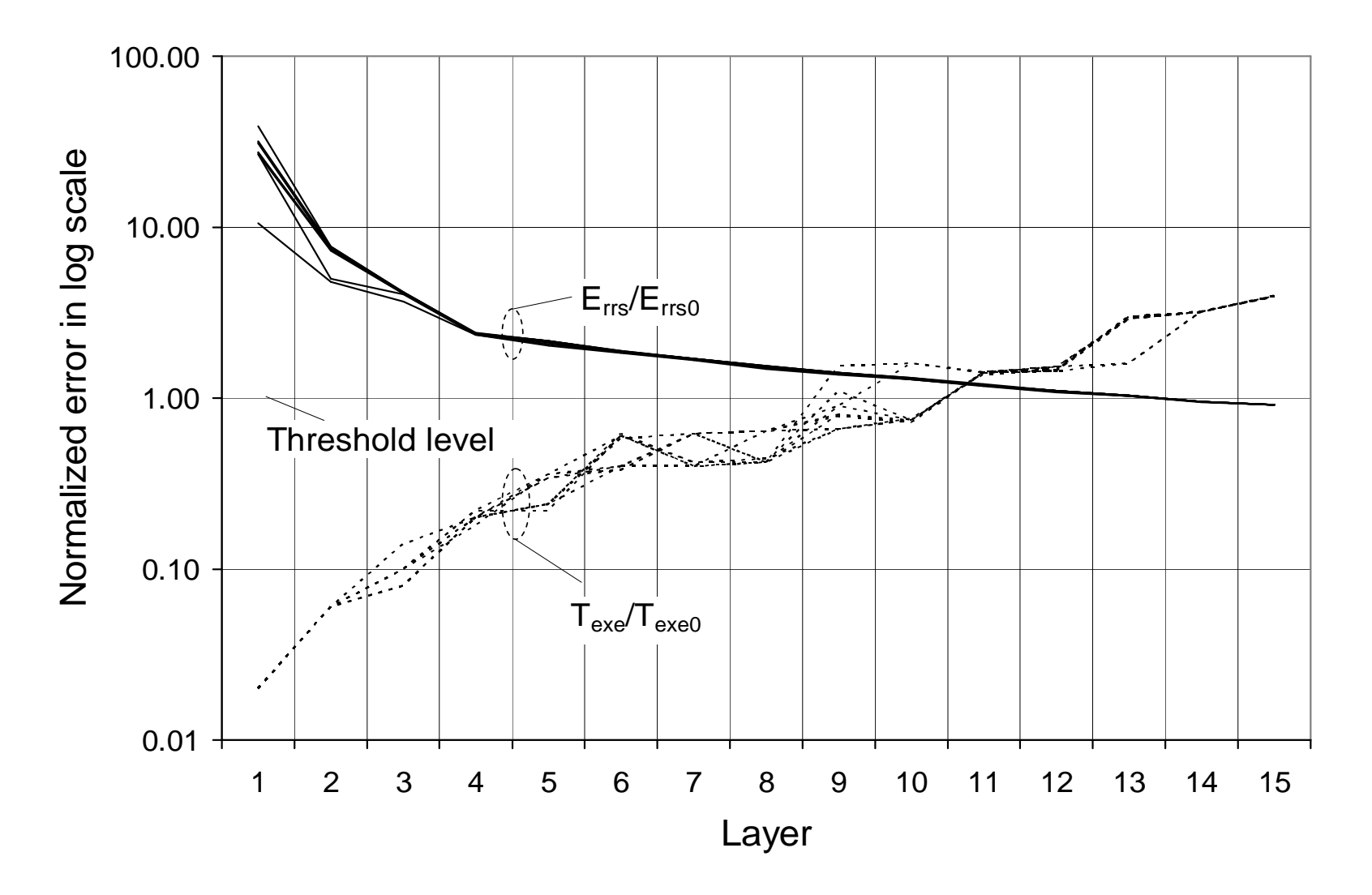

## The approximation error and the execution time when using the compound error criterion for model selection

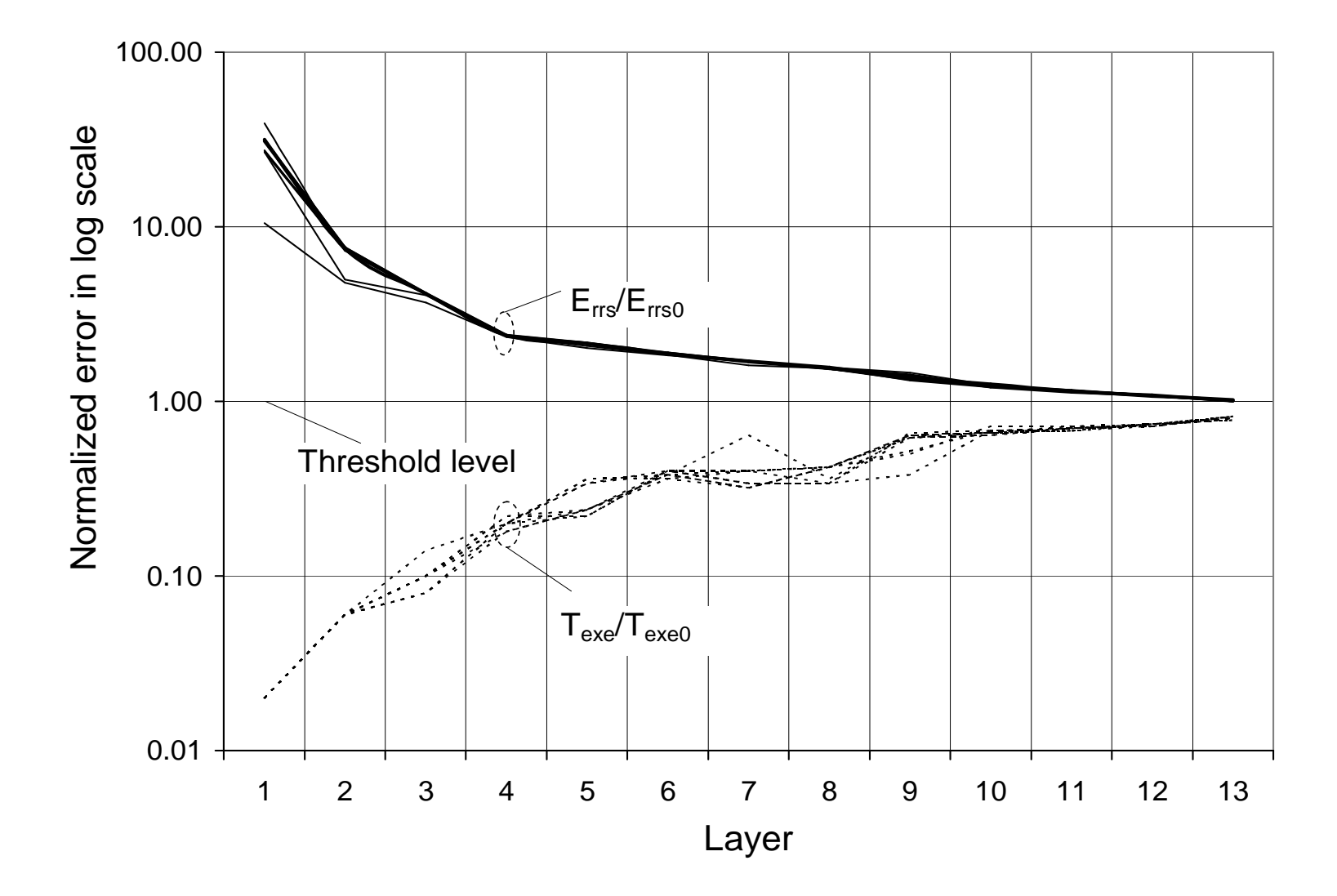

#### An example of a GMDH polynomial model obtained when using RRS error mesure for the selection of the best candidate models

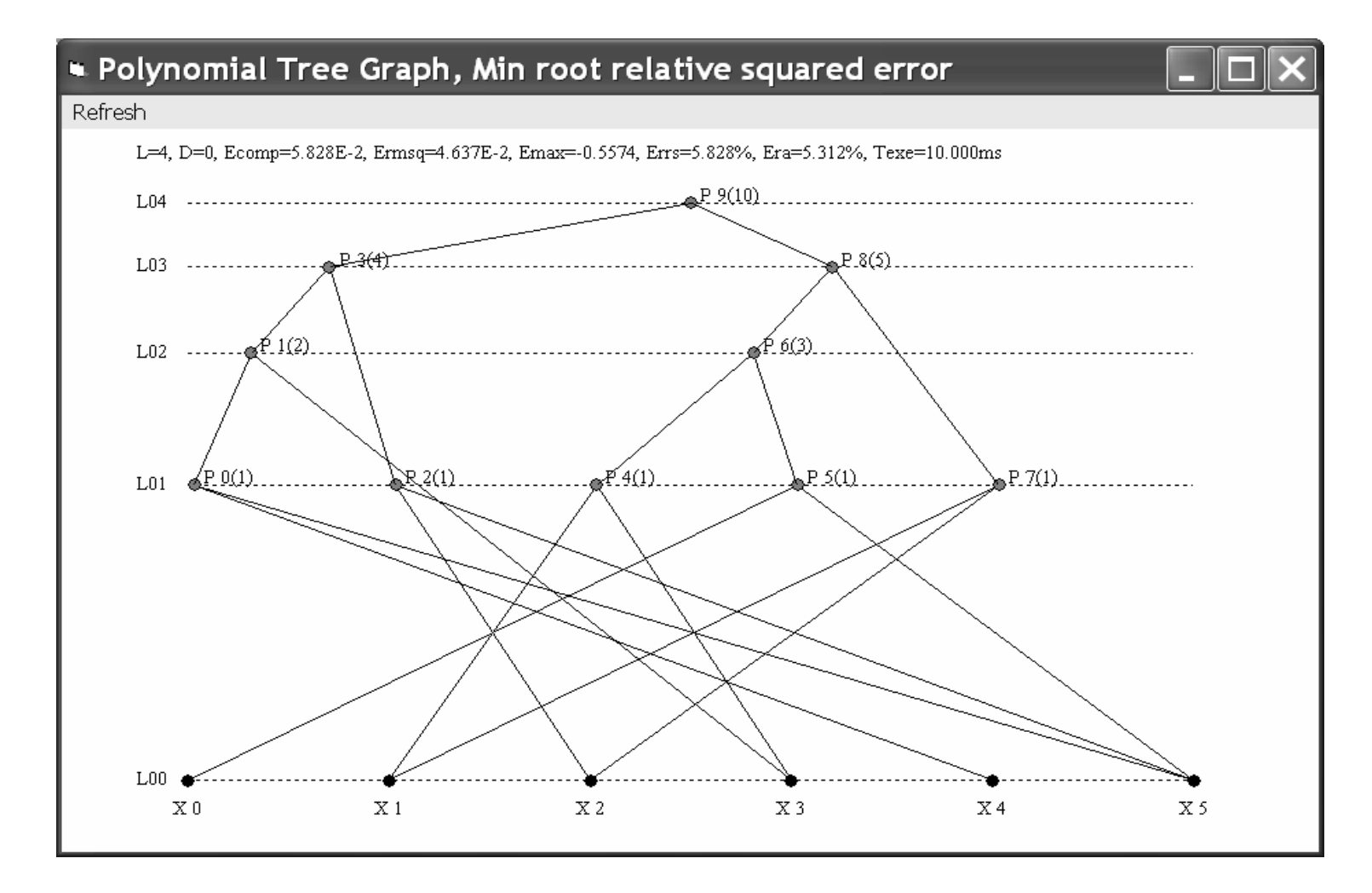

y=P9(P3(P1(P0(x4,x5),x3),P2(x2,x5)),P8(P6(P4(x1,x3),P5(x0,x5)),P7(x1,x2)))

### GMDH polynomial equation in recursive form

 $P_i = a_0 + a_1 x_j + a_2 x_k + a_3 x_j^2 + a_4 x_k^2 + a_5 x_j x_k$  $_{4}x_{k}^{2}$  $= a_0 + a_1 x_j + a_2 x_k + a_3 x_j^2 + a_4 x_k^2 +$  $P_9(P_3(P_1(P_0(x_4, x_5), x_3), P_2(x_2, x_5)), P_8(P_6(P_4(x_1, x_3), P_5(x_0, x_5)), P_7(x_1, x_2)))$  $P = P_9(P_3(P_1(P_0(x_4, x_5), x_3), P_2(x_2, x_5))$ ,  $P_8(P_6(P_4(x_1, x_3), P_5(x_0, x_5))$ ,  $P_7(x_1, x_2)$ 

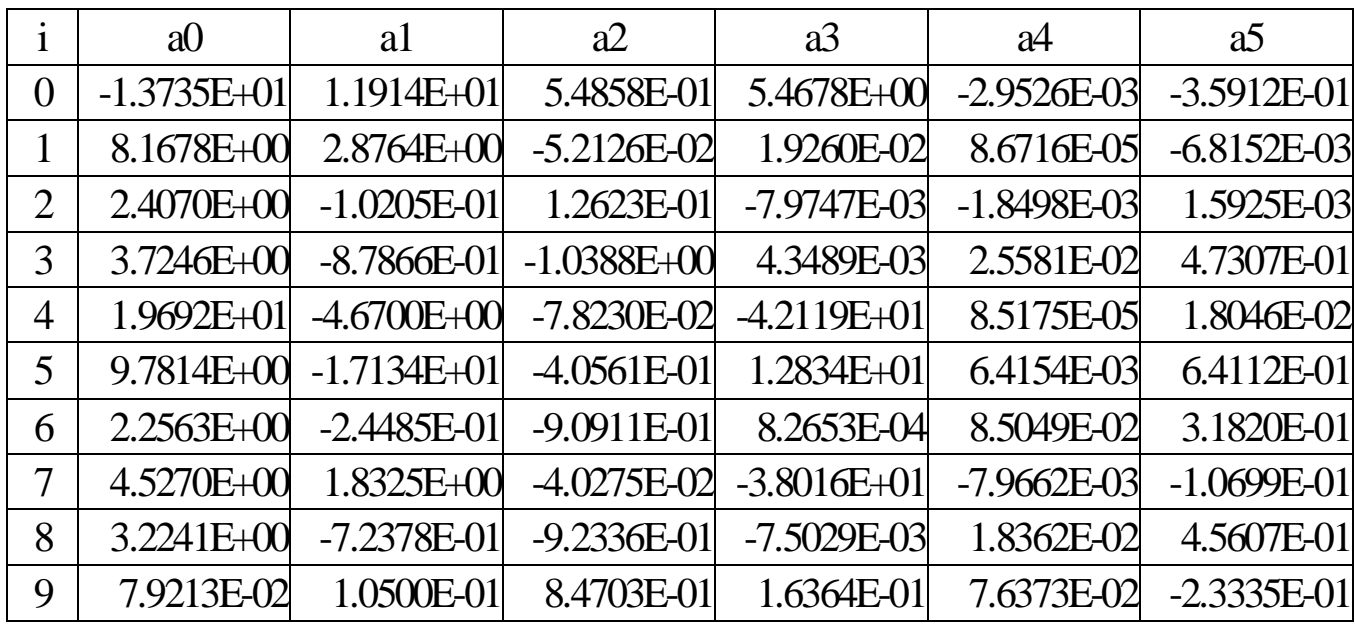

## Compensation of natural gas flow-rate error due to temperature drop effect

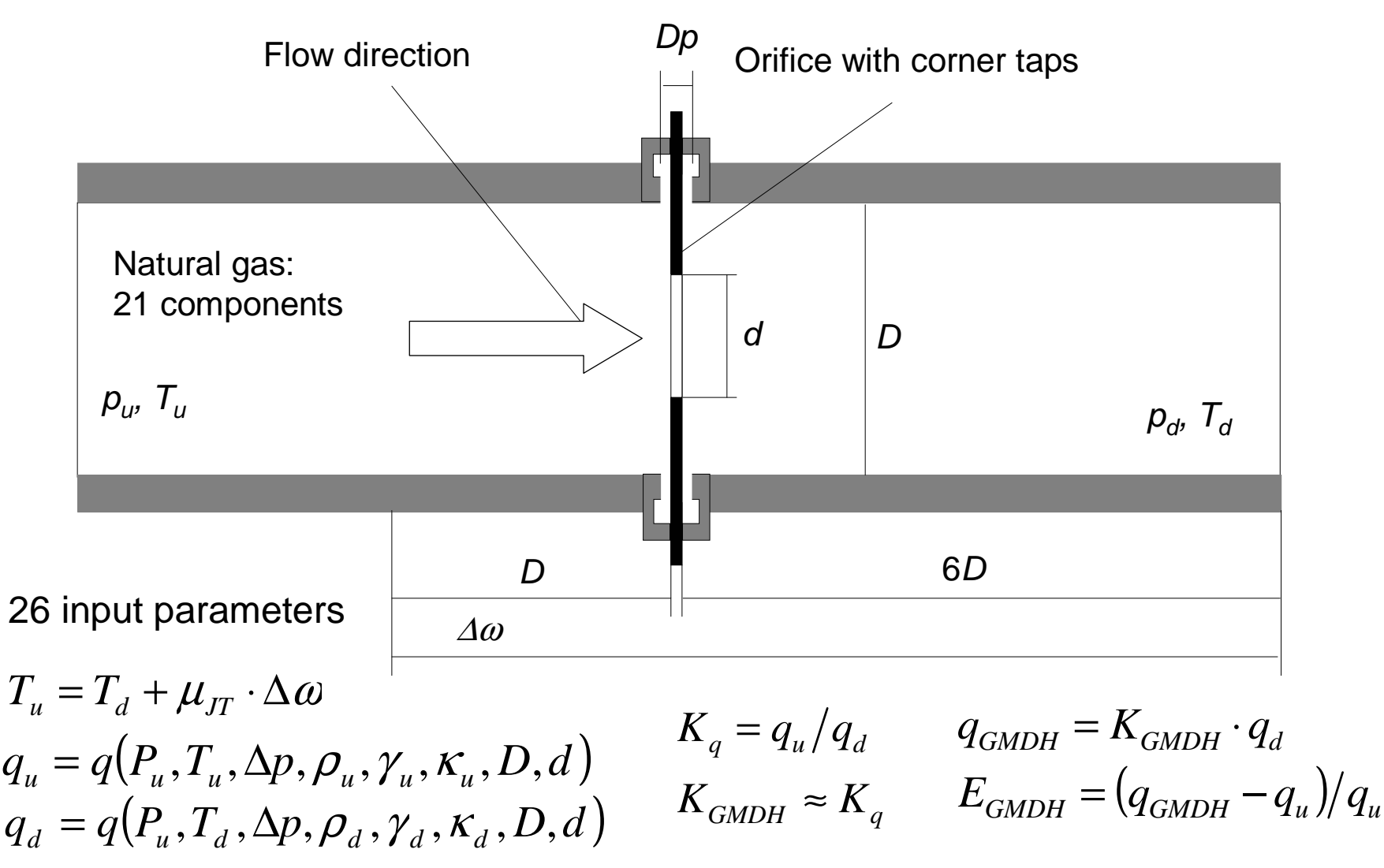

## Flow-rate correction factor modeling

Input parameters (26):  $x_1, x_2, ..., x_{21}, p_u, T_d, \Delta p, D, d$ 

#### PREPROCESSING

- Random generation of learning set (20000 samples)•
- •Random generation of test set (20000 samples)
- $\bullet$ Reduction of input parameters (exp. knowledge): 26 to 13

$$
x_{CO_2}, x_{H2}, p_u, T_d, \rho_{r_d}, H_s, \rho_d, \gamma, \kappa, \Delta p, D, d, \beta
$$

- •Sorting the parameters in order of significance
- •Determination of optimal input parameters (9 out of 13):

 $x_{CO_2}, x_{H2}, p_u, T_d, \Delta p, \rho_d, \rho_{r_d}, H_s, \beta$ 

#### MODELING

- Maximum execution time of low order polynomial: 1ms $\bullet$
- $\bullet$ Execution time of the flow-rate correction: ≤50ms
- $\bullet$ RRSE of the flow-rate correction factor: ≤4%
- $\bullet$ Total number of layers: ≤15
- Total number of retained polynomials per layer: ≤25, ≤50, ≤75, ≤100 $\bullet$
- $\bullet$ Model selection criterion: CE ( $c_w$ =0, 0.1, 0.2,..., 1.0)

Average RRSE of the best 10 polynomial models from each layer related to the single input variable, as the result of its exclusion from the set

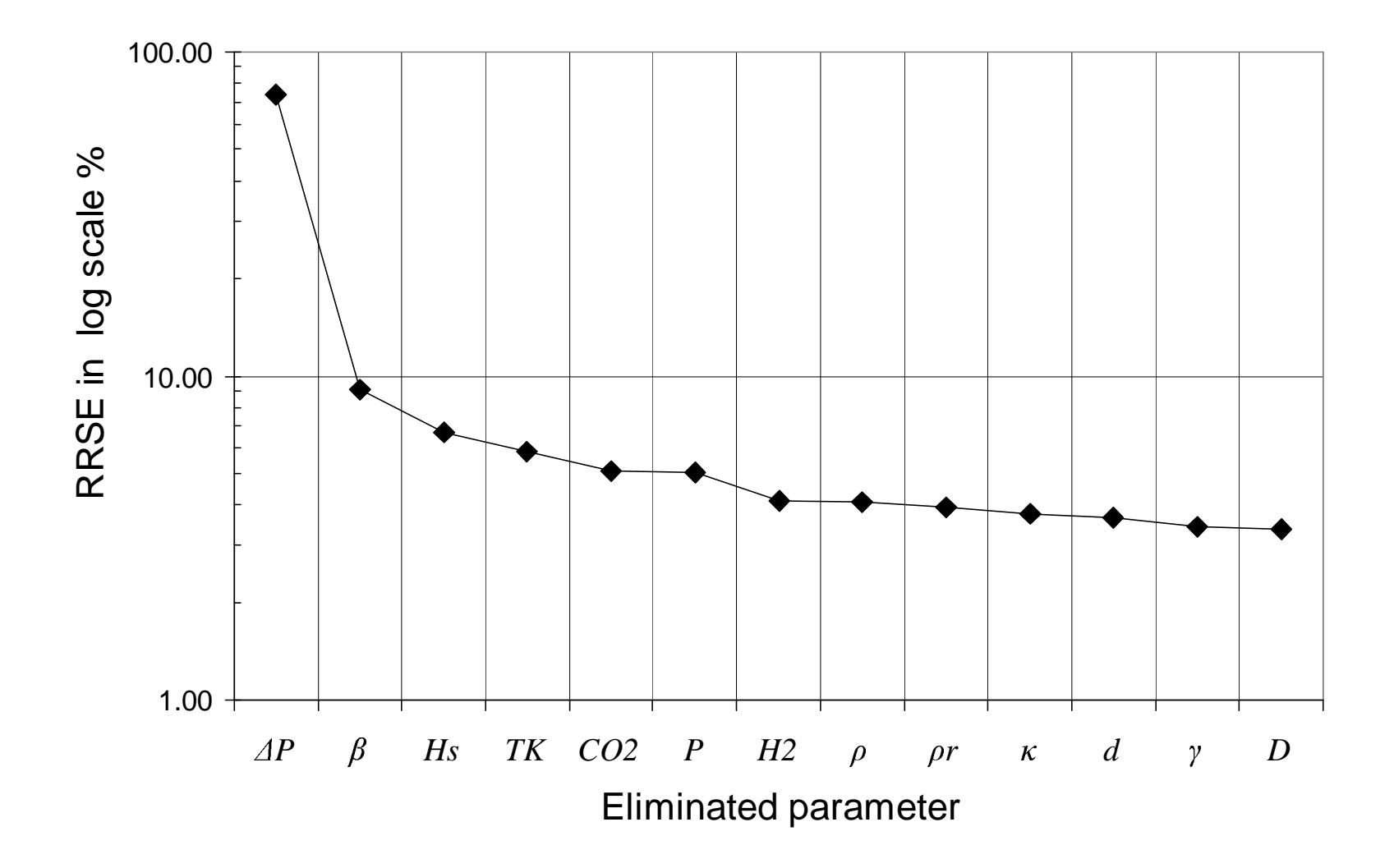

#### Average CE for the 10 best models obtained at layer 15

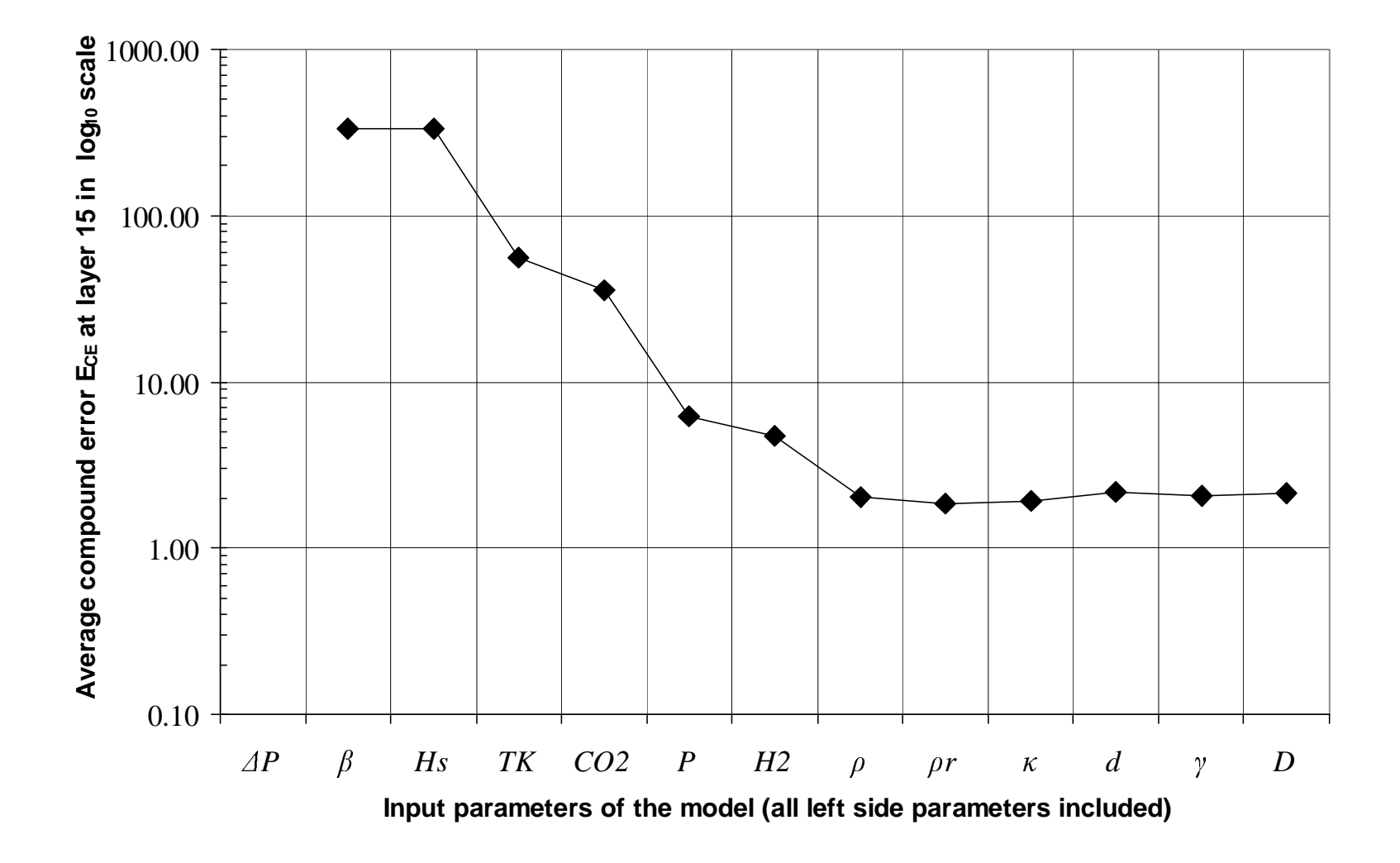

### Average RRSE for the 10 best models obtained at layer 15

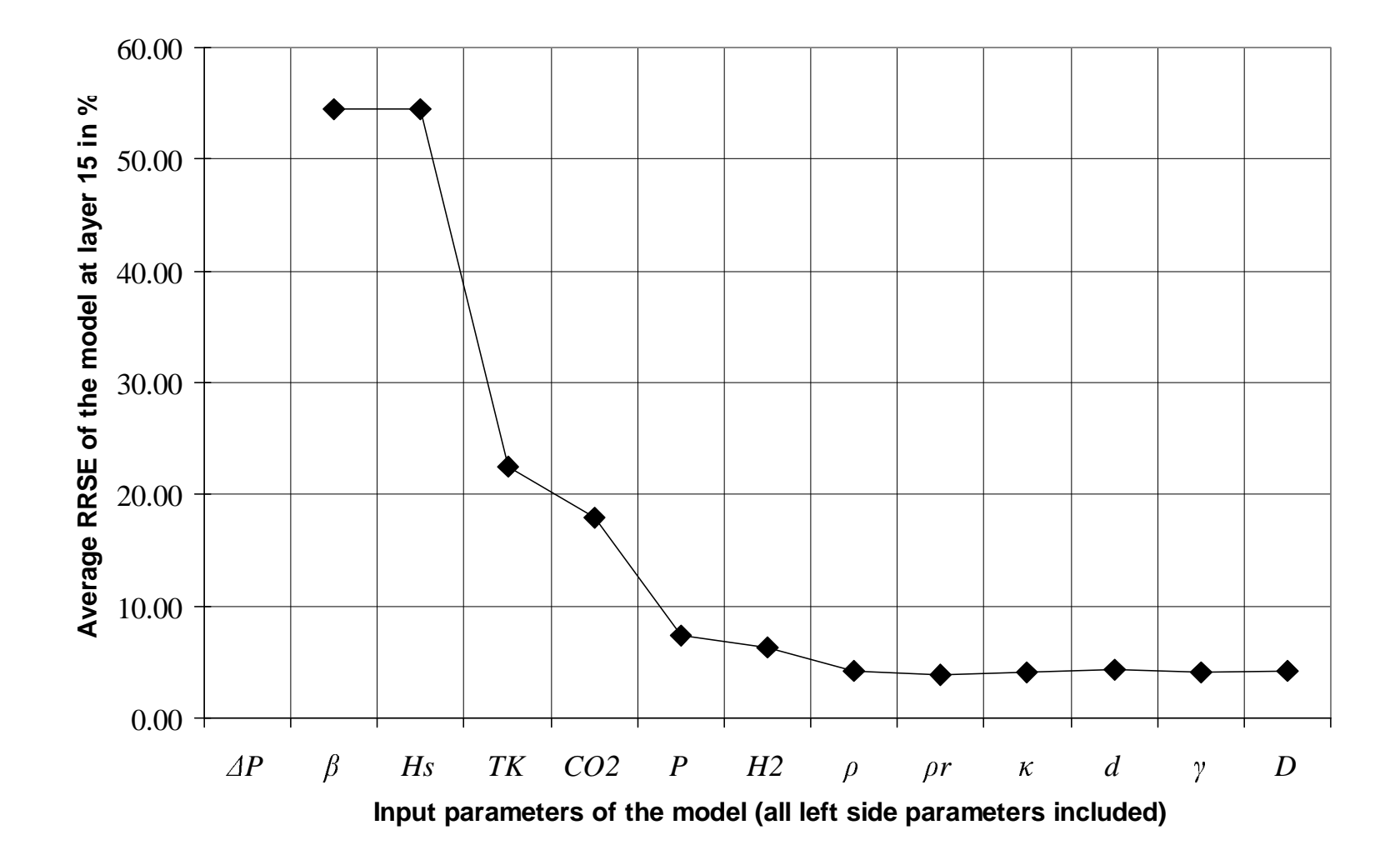

#### The best GMDH surrogate of the flow-rate correction factor *Kq*, satisfying the prespecified conditions, is obtained at layer 15 by using the CE measure (*cw*=0.5, RRSE=3.967%, ET=37ms)

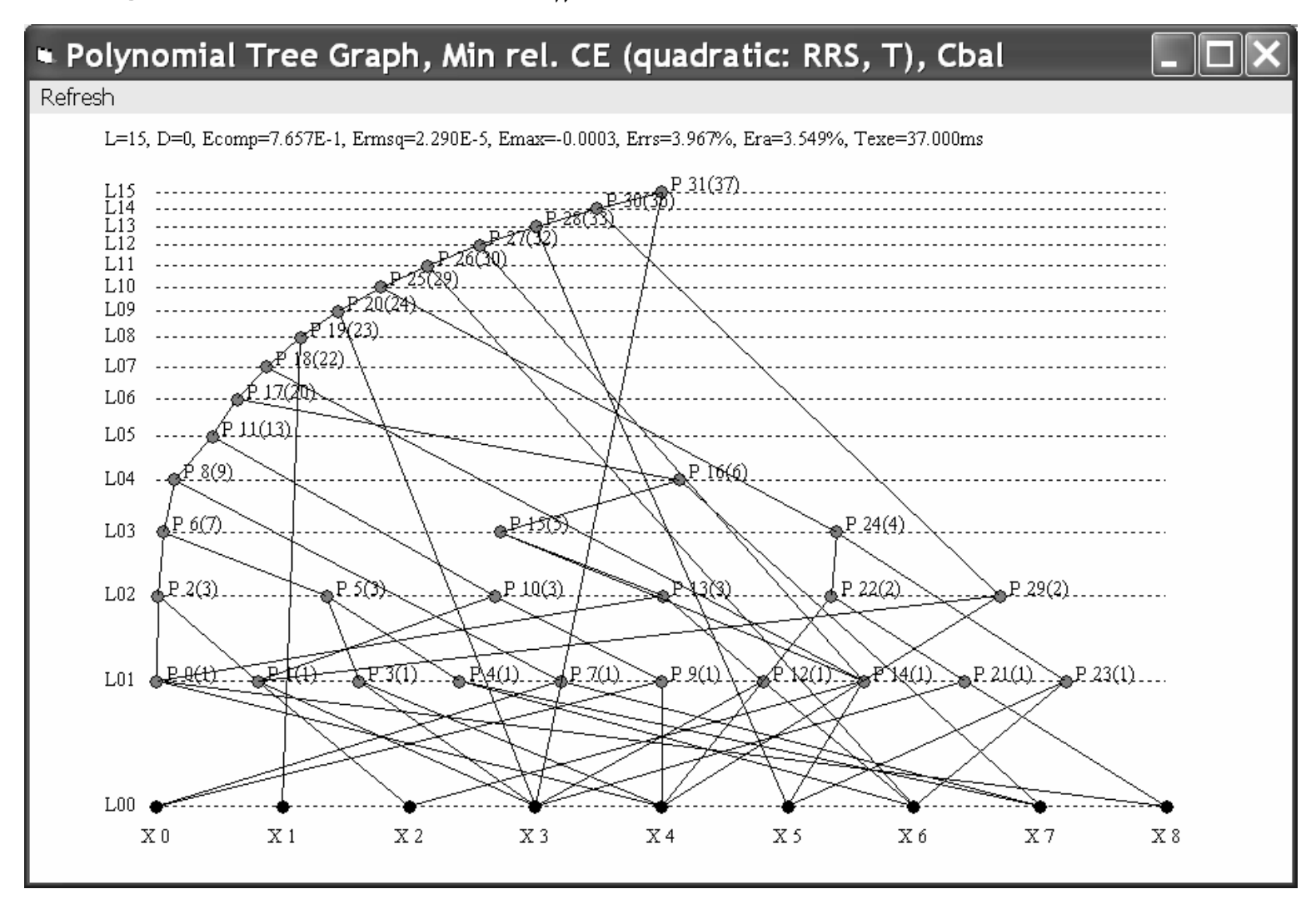

#### The best GMDH surrogate model of the flow-rate correction factor,obtained at layer 15 by using the CE measure (*c<sup>w</sup>*=1.0, RRSE=3.915%, ET=197ms), fails to satisfy the prespecified conditions

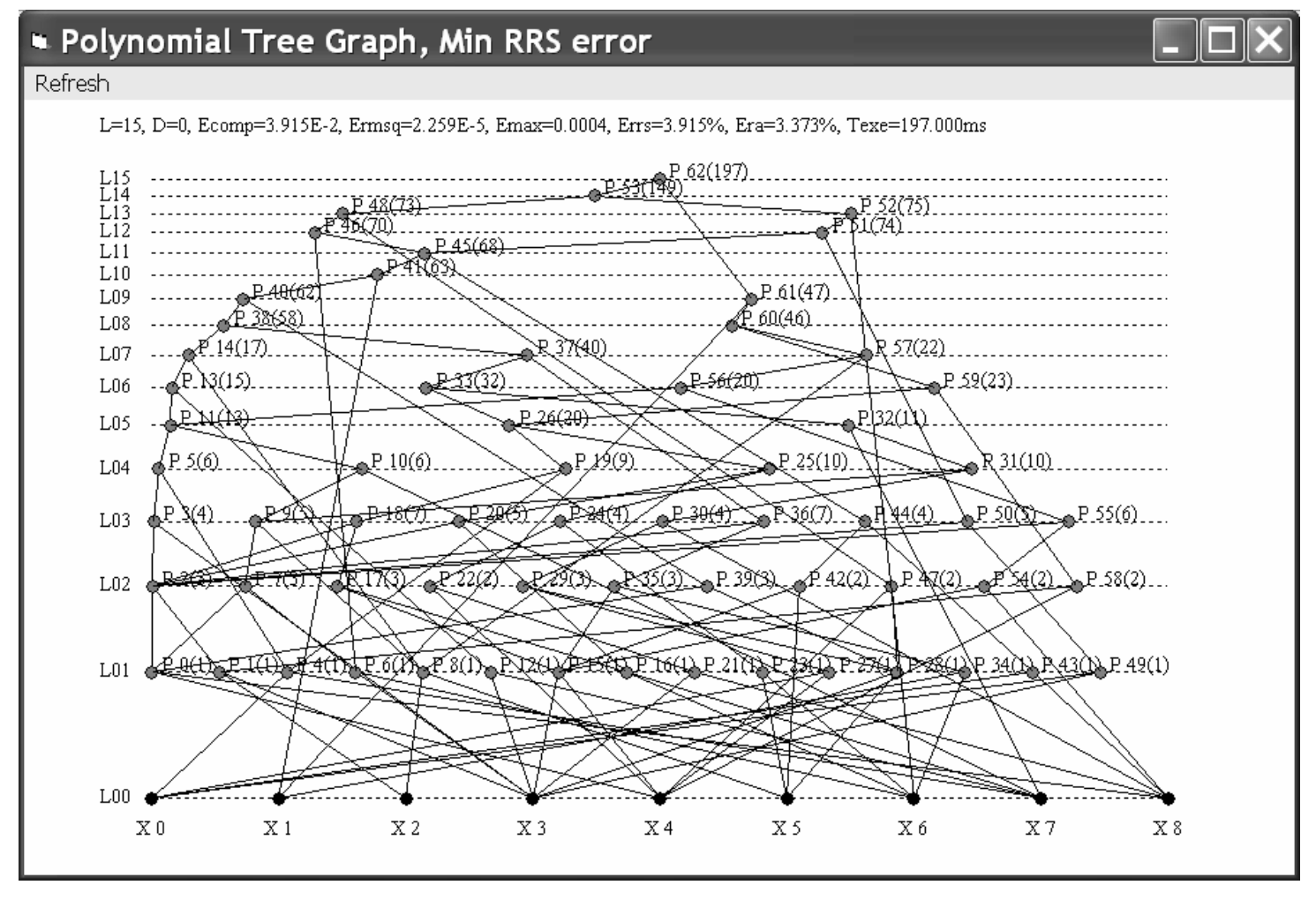

Illustration of relative error in the measurement of a natural gas flow-rate by orifice plates with corner taps when ignoring the temperature drop effect (no correction)

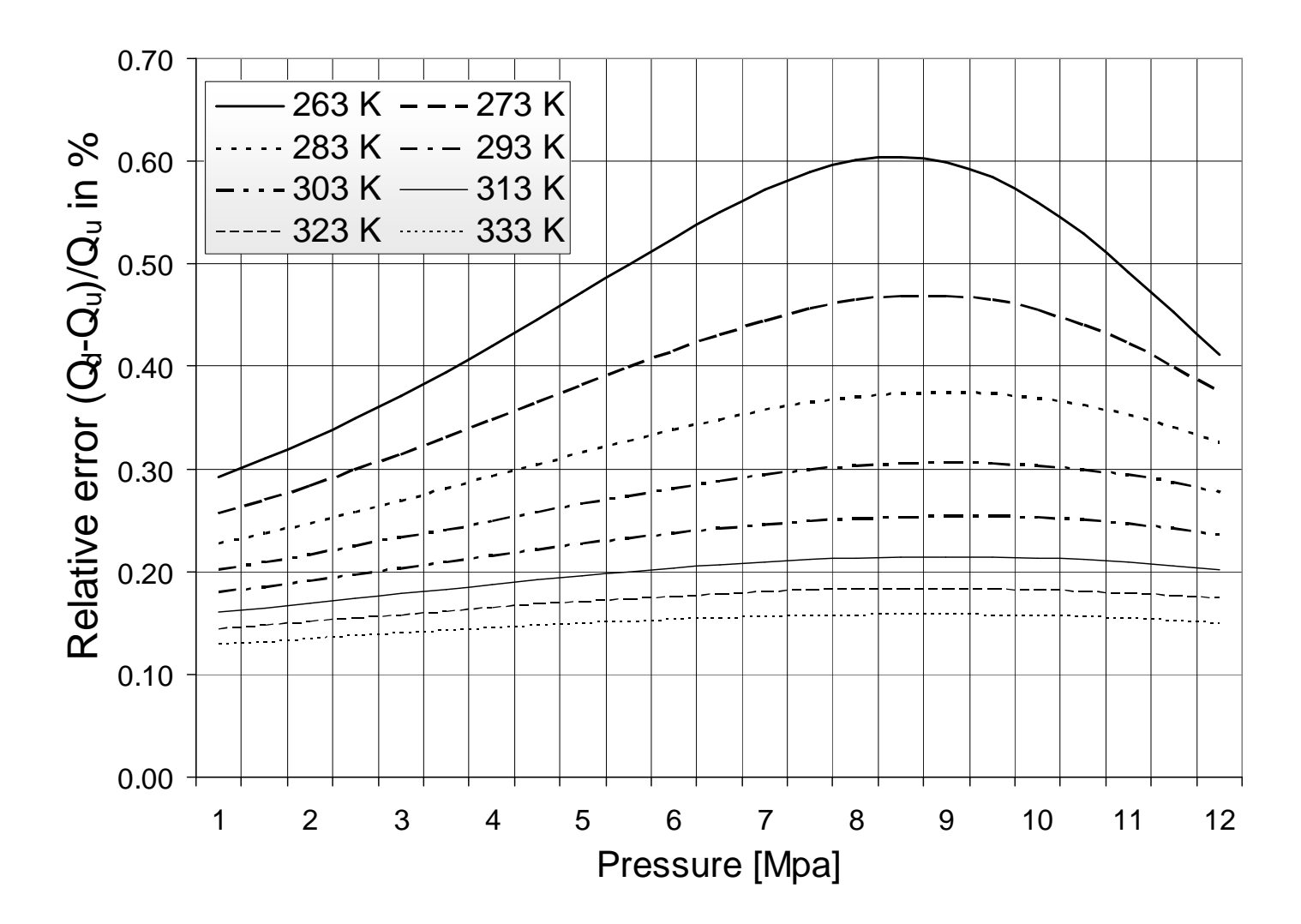

#### Illustration of relative error in the measurement of a natural gas flow-rate, when using the GMDH polynomial for the correction of the temperature drop effect

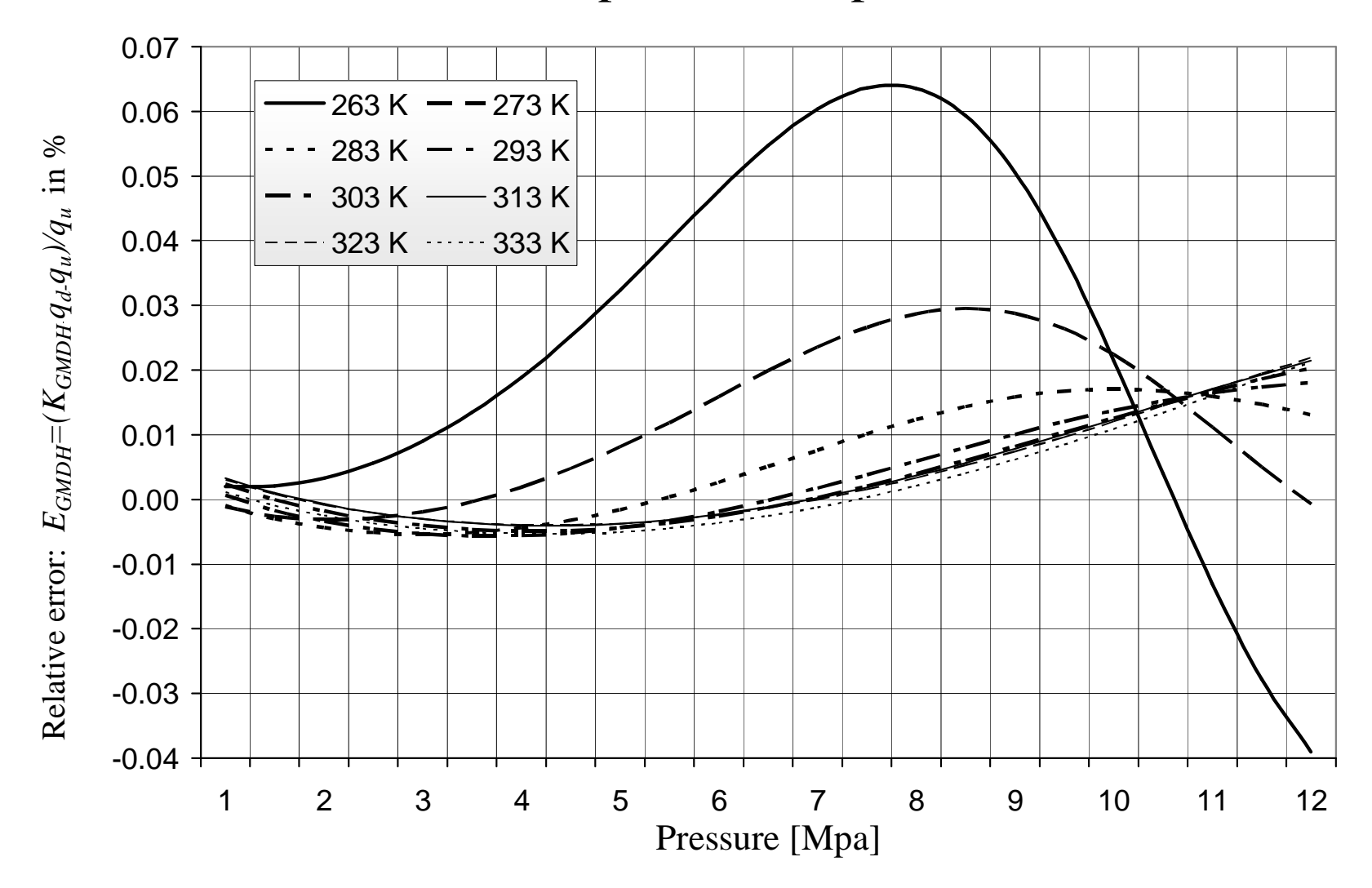

# Modeling natural gas properties

•Input parameters (6):

 $p, T, H_{S}, \rho, x_{CO2}, x_{H2}$ 

- •PREPROCESSING
- Random generation of learning set (20000 samples)•
- $\bullet$ Random generation of test set (20000 samples)
- $\bullet$ MODELING
- Maximum execution time of low order polynomial: 1ms $\bullet$
- $\bullet$ Execution time of the flow-rate correction: ≤50ms
- $\bullet$ RRSE of the flow-rate correction factor: <3%
- $\bullet$ Total number of layers:  $\leq 15$
- Total number of retained polynomials per layer:  $\leq$ 25,  $\leq$ 50,  $\leq$ 75,  $\leq$ 100  $\bullet$
- $\bullet$ Model selection criterion: CE (*cw*=0, 0.1, 0.2,..., 1.0)

The best GMDH model of JT coefficient, satisfying the prespecified conditions, is obtained at layer 13 by using the CEmeasure for model selection (*cw*=0.5, RRSE=2.493%, ET=41ms)

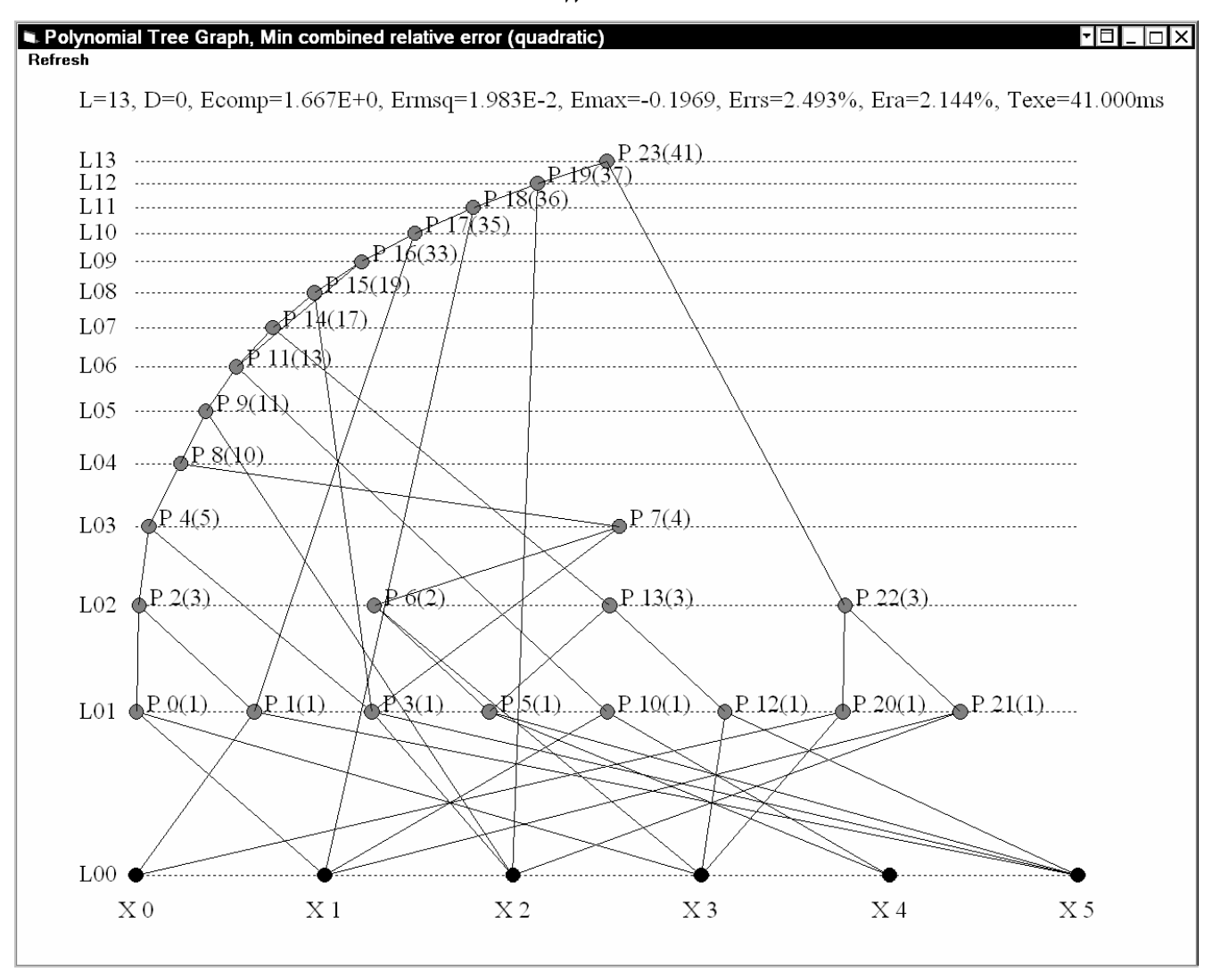

# Illustration of relative error of JT coefficient due to its approximation by GMDH model

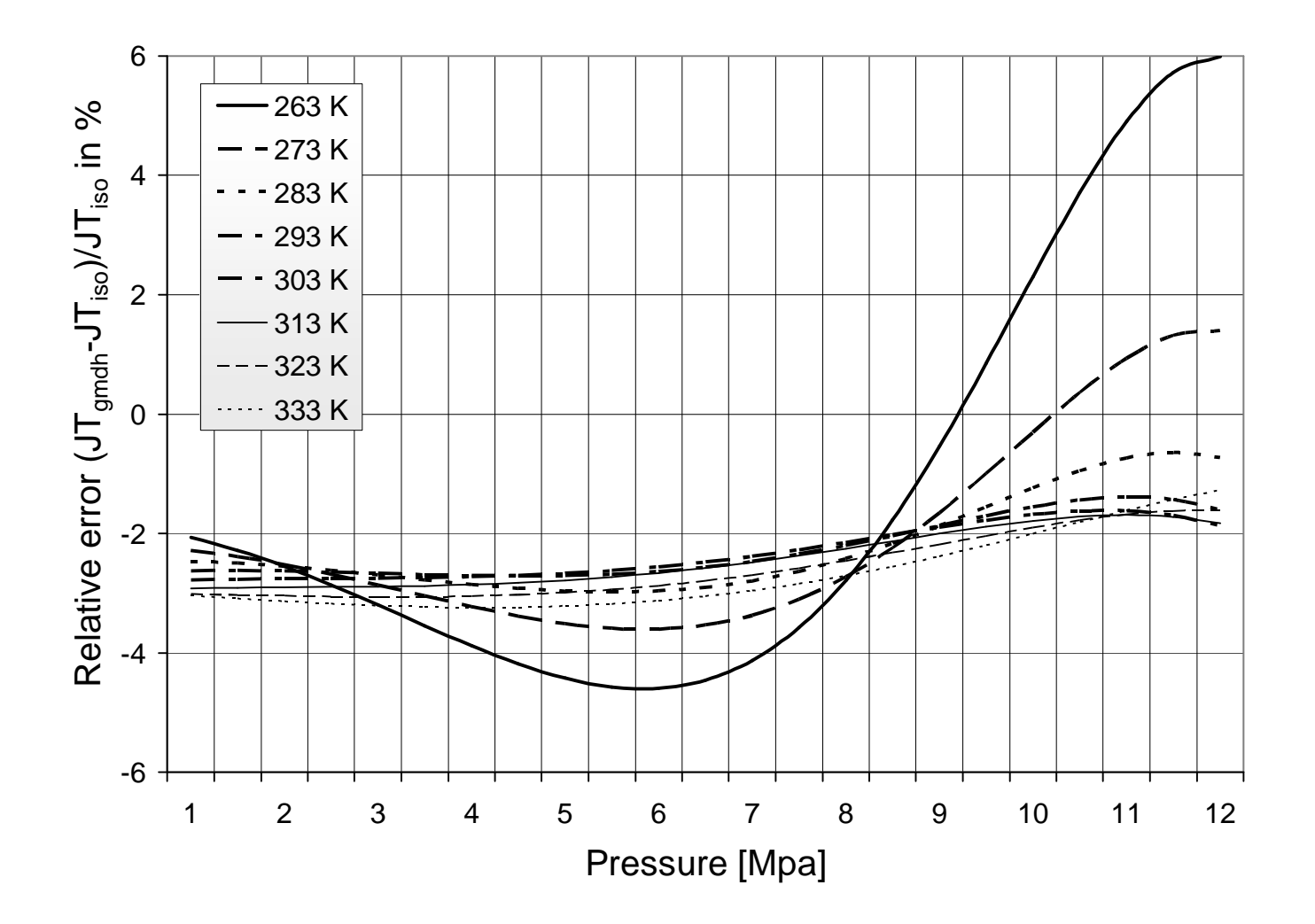

#### The best GMDH model of molar heat capacity, satisfying the prespecified conditions, is obtained at layer 13 by using the CEmeasure for model selection (*cw*=0.5, RRSE=2.995%, ET=47ms)

L=13, D=0, Ecomp=1.217E+0, Ermsq=1.815E-1, Ernax=2.4941, Errs=2.995%, Era=2.605%, Texe=47.000ms

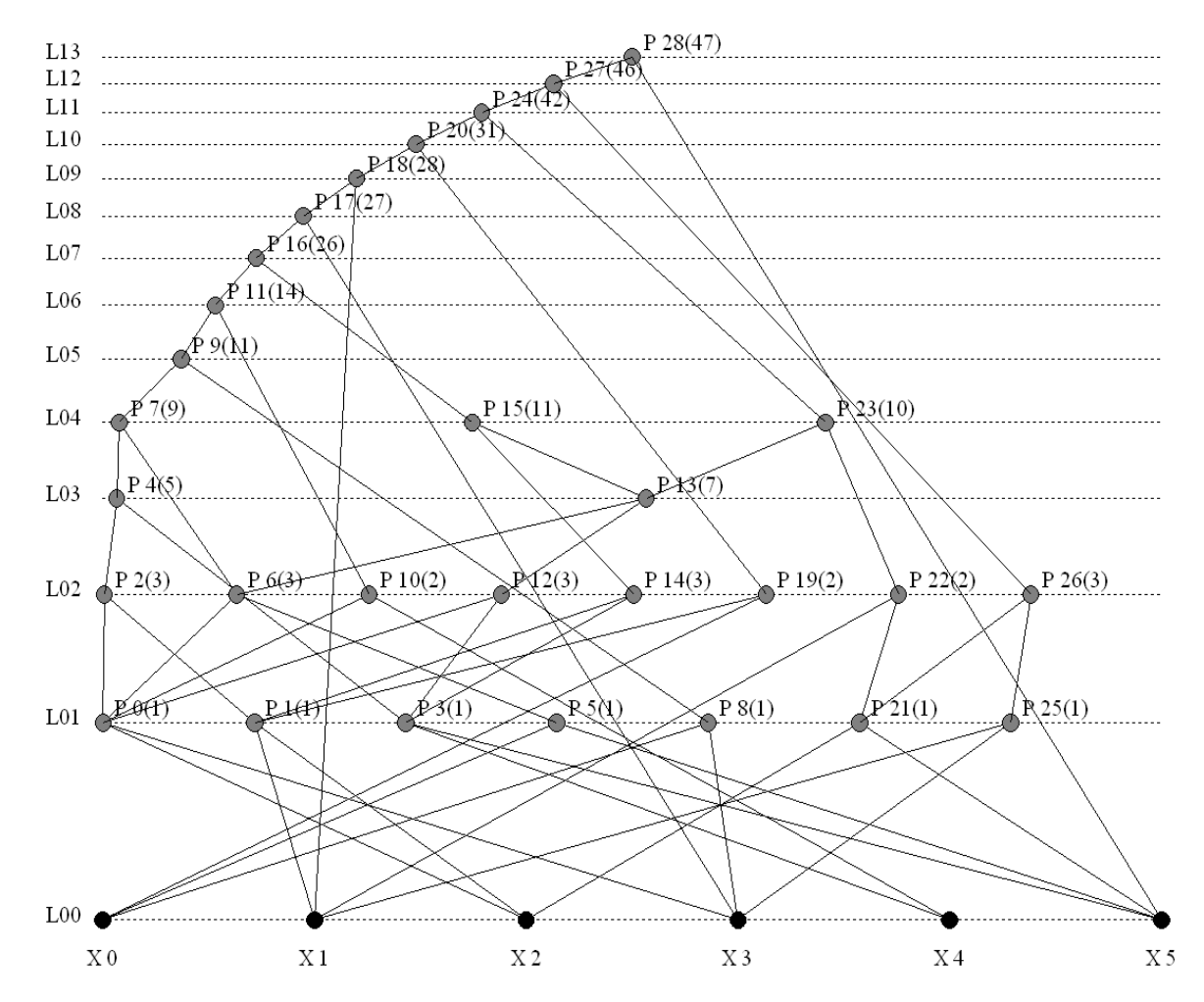

# Illustration of relative error of molar heat capacity due to its approximation by GMDH model

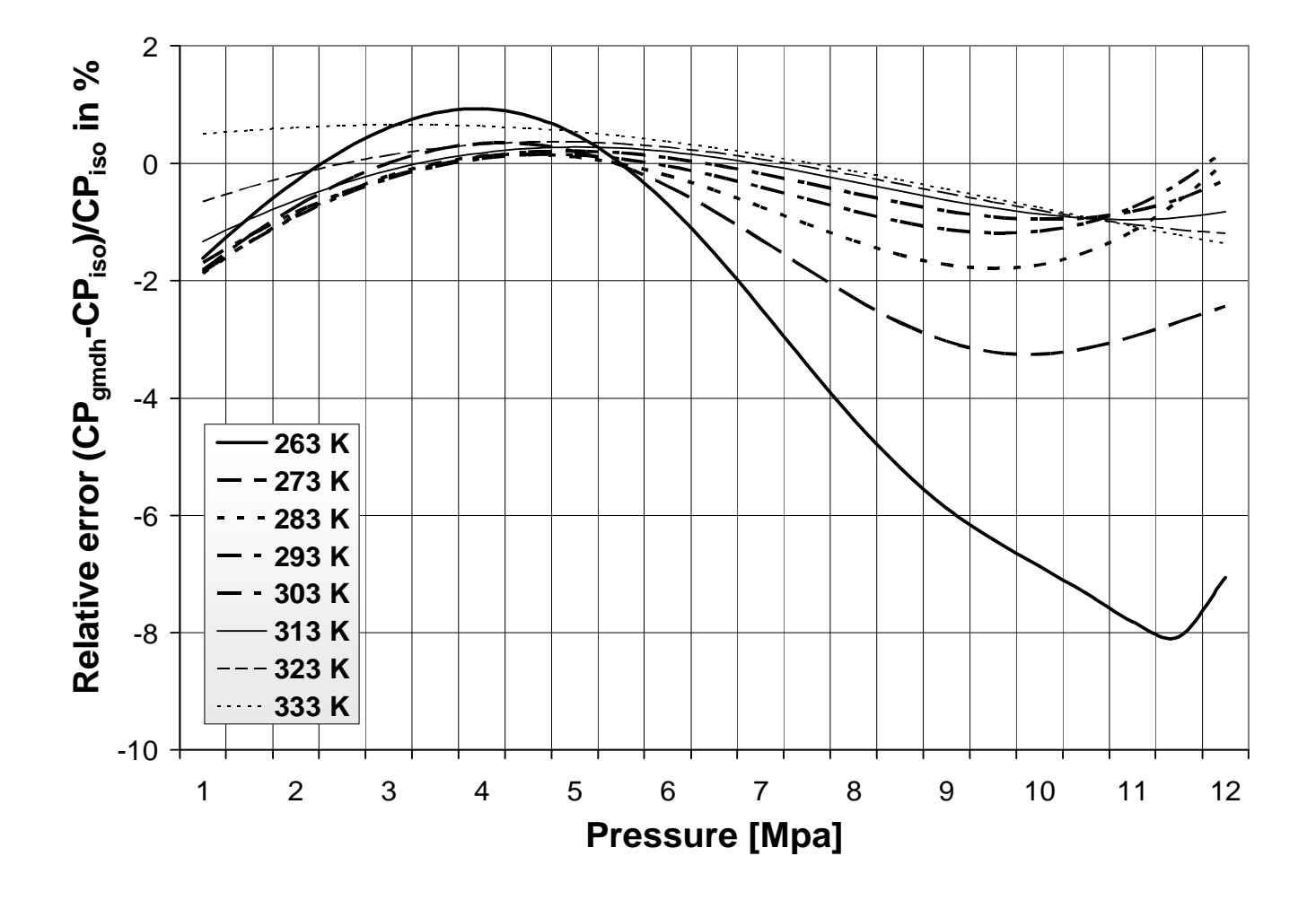

#### The best GMDH model of isentropic exponent, satisfying the prespecified conditions, is obtained at layer 14 by using the CEmeasure for model selection (*cw*=0.5, RRSE=2.996%, ET=33ms)

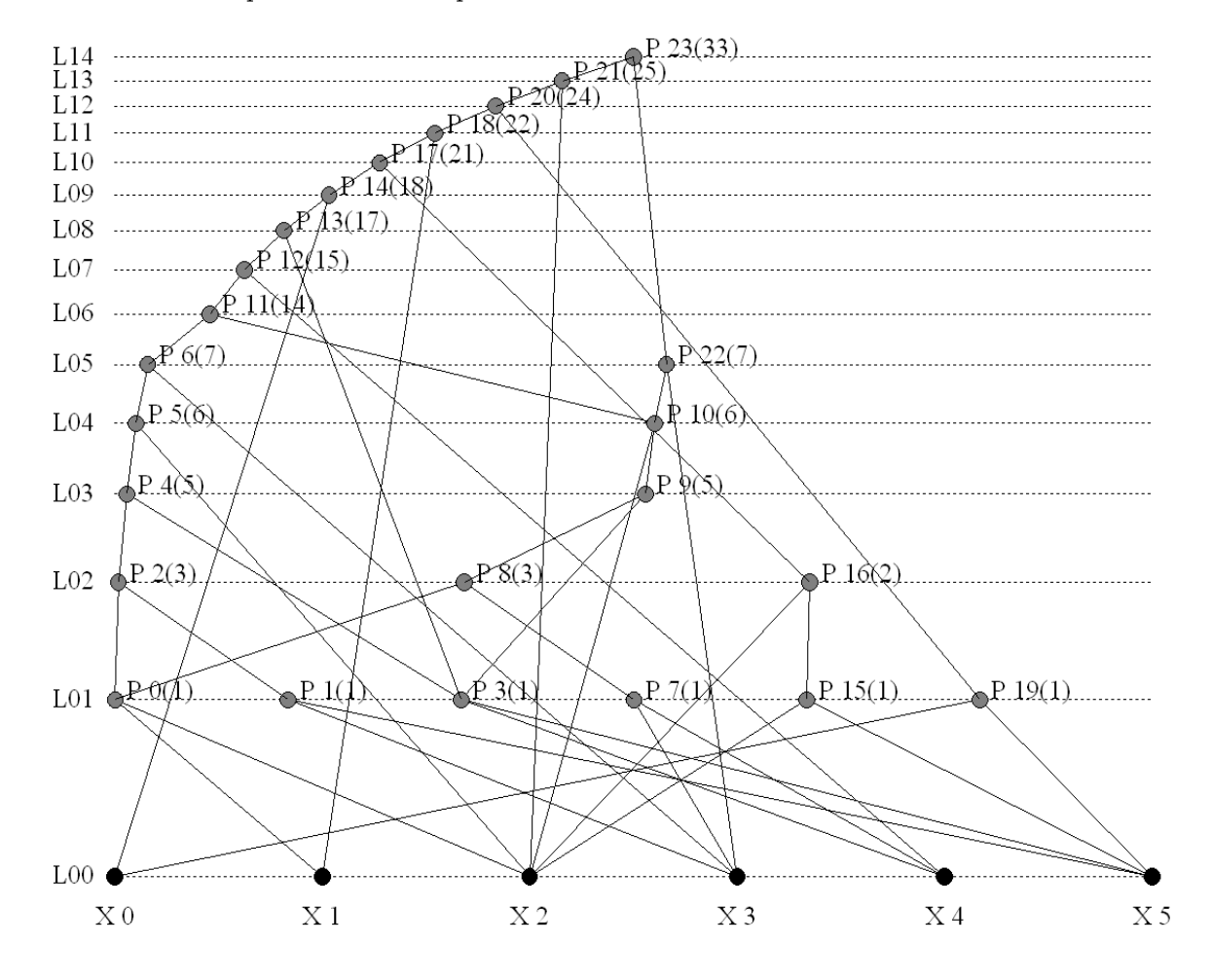

L=14, D=0, Ecomp=1.433E+0, Ermsq=2.861E-3, Emax=0.0368, Errs=2.996%, Era=2.631%, Texe=33.000ms

### Illustration of relative error of the isentropic exponent due to its approximation by GMDH model

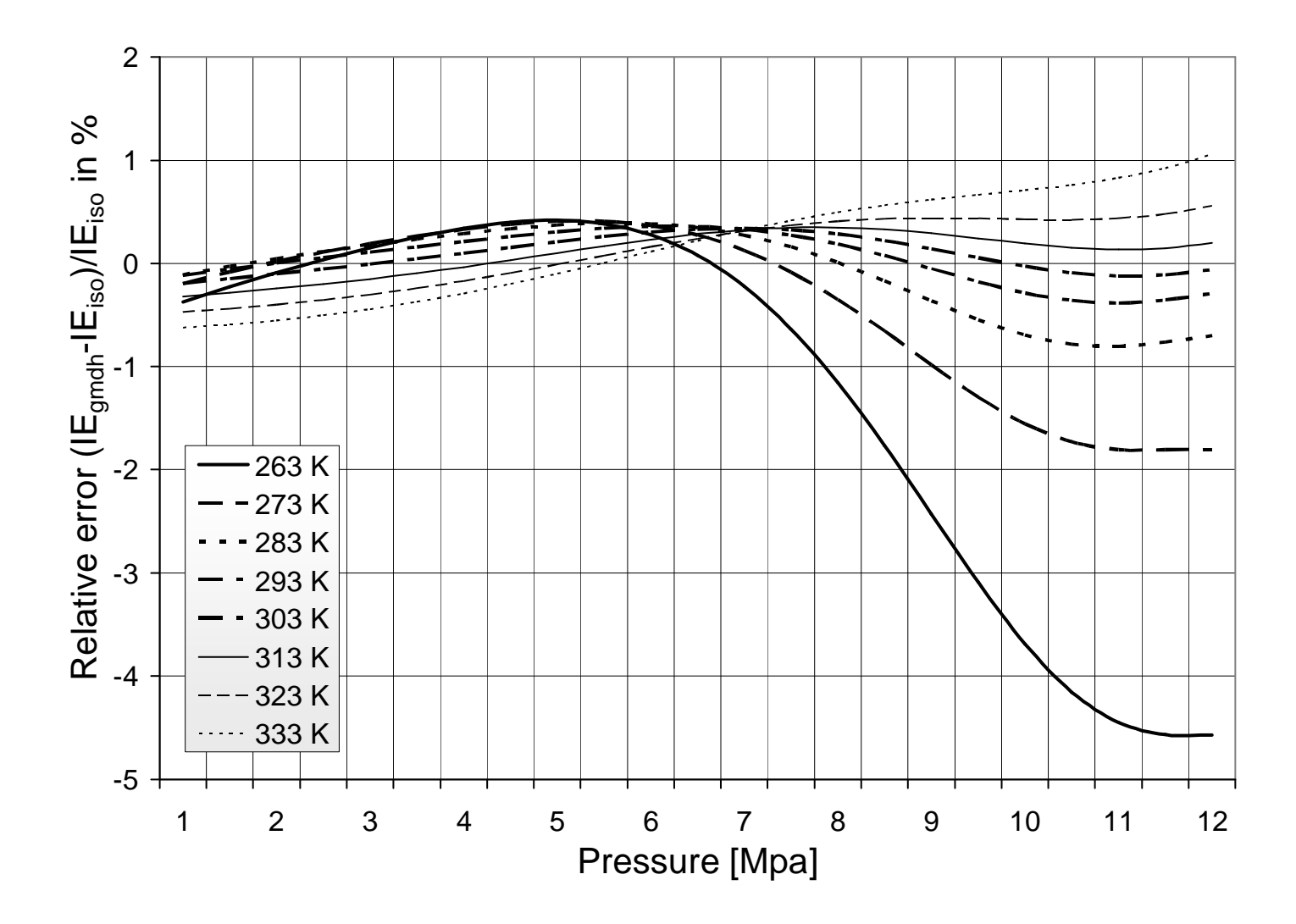

# User interface to our GMDH system

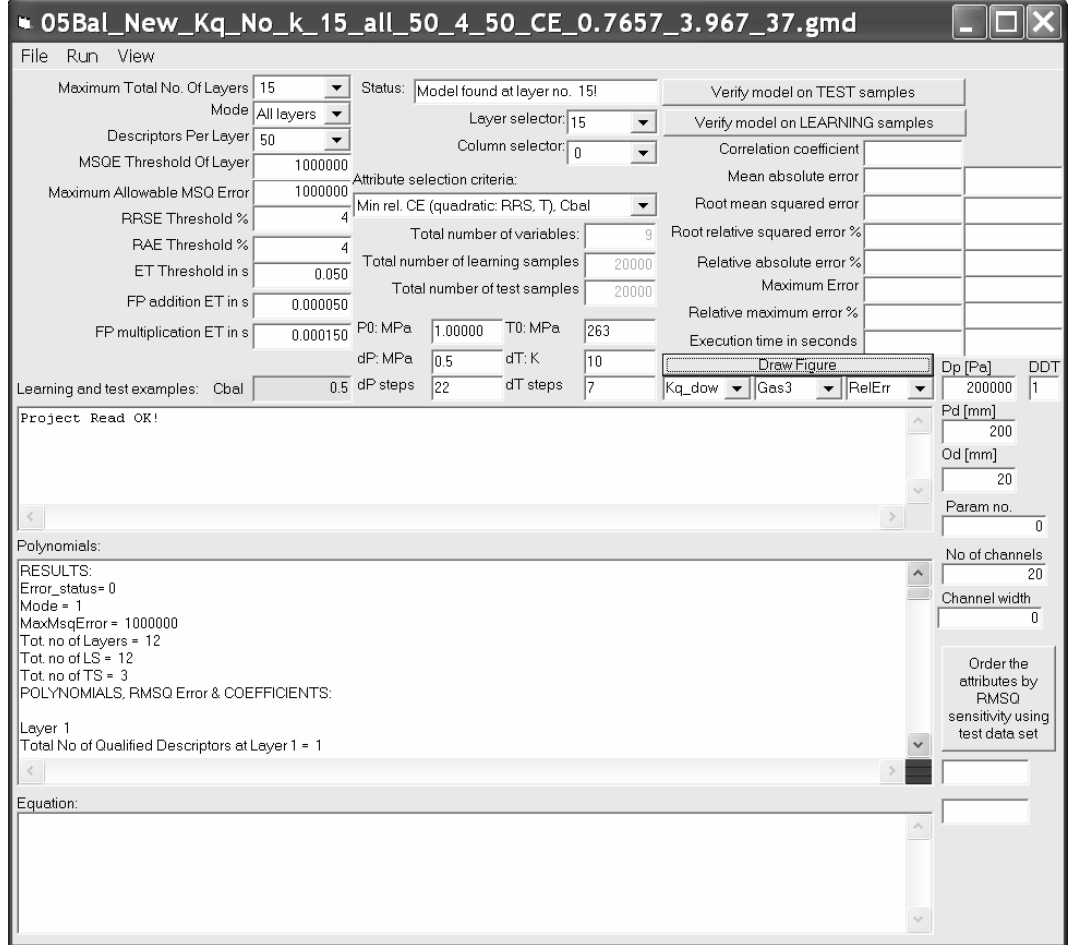

# Conclusions

- CE measure proves to be very efficient when building the GMDH models for real-time application
- It forces the GMDH algorithm to tailor the model with respect to the accuracy and the complexity
- It makes complex procedures feasible in real-time with acceptable degradation of approximation accuracy
- It can be modified to enable model generation by controling multiple parameters
- GMDH algorithm can be applied to modeling the  $\bullet$ complex problems in science and in economy